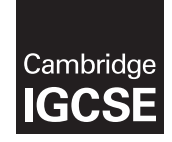

\*4216687245\*

## **Cambridge International Examinations** Cambridge International General Certificate of Secondary Education

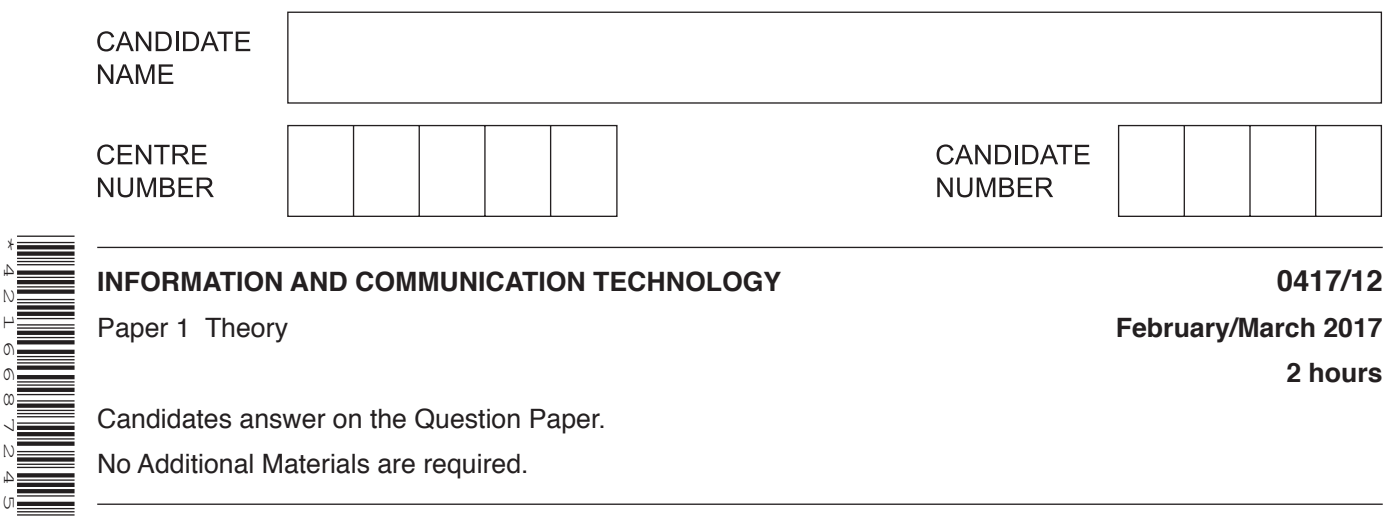

No Additional Materials are required.

## **READ THESE INSTRUCTIONS FIRST**

Write your Centre number, candidate number and name in the spaces at the top of this page and any additional pages you use.

Write in dark blue or black pen. Do not use staples, paper clips, glue or correction fluid. DO **NOT** WRITE IN ANY BARCODES.

No marks will be awarded for using brand names of software packages or hardware. Answer **all** questions.

At the end of the examination, fasten all your work securely together. The number of marks is given in brackets [ ] at the end of each question or part question.

The syllabus is approved for use in England, Wales and Northern Ireland as a Cambridge International Level 1/Level 2 Certificate.

This document consists of **14** printed pages and **2** blank pages.

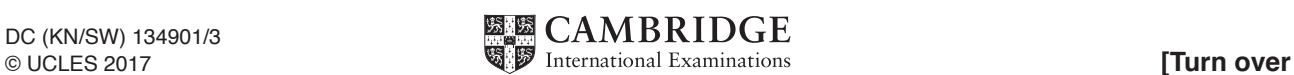

**1** Complete the following sentences, using items from the list below.

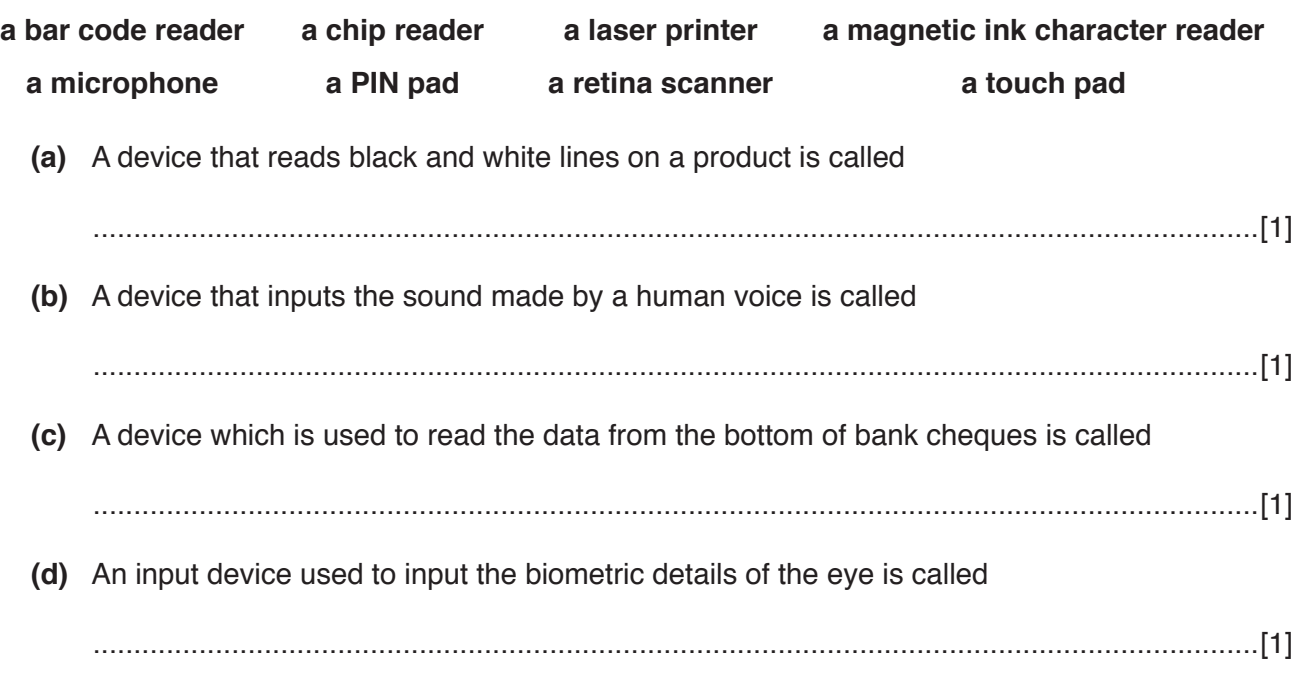

**2** Tick whether the following are examples of **internal memory** or **backing storage**.

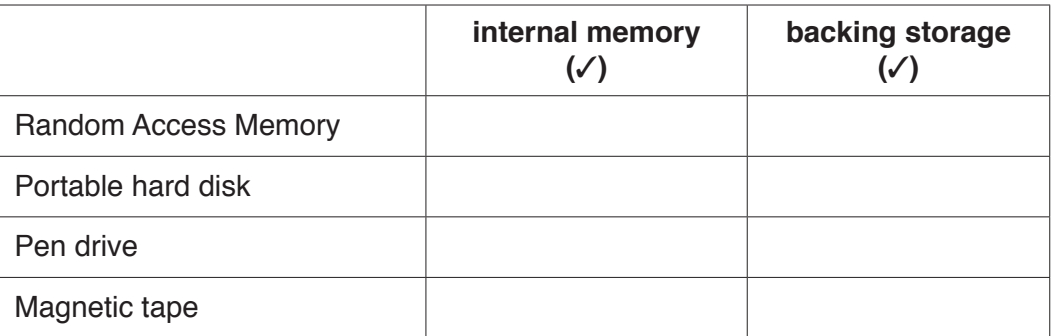

[2]

**3** Tick whether the following statements about networks are **true** or **false**.

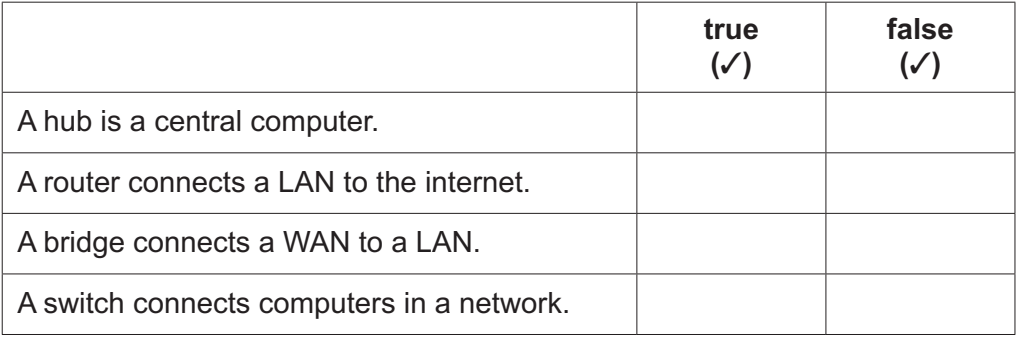

 $\boldsymbol{4}$ The manager of a restaurant uses a database to store data about the food the restaurant uses. Part of the database is shown below.

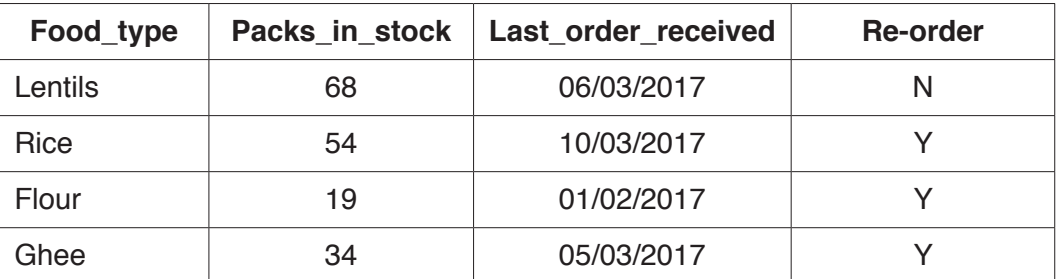

Below is a list of data types. Next to each one write down the field name which most closely matches that data type. Each answer must be different.

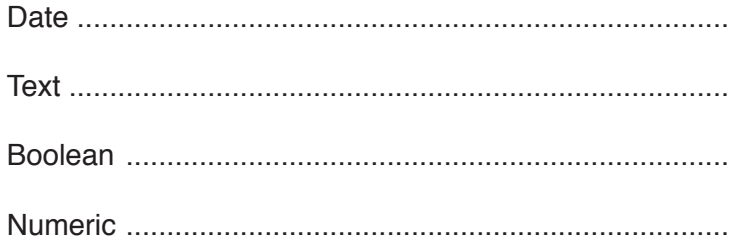

 $[4]$ 

5 Describe how security can be improved in a WiFi network.

- 6 Sukhjit has just discovered a large amount of spam emails in her inbox and is worried it may be a phishing attempt.
	- (a) Explain some other dangers of opening spam emails.

 $\overline{\mathbf{A}}$ 

Spam is sometimes associated with phishing emails.

(b) Describe how Sukhjit would recognise a phishing email.

 $\overline{7}$ Explain the purpose of an intranet.

9 Dhanesh has accidentally downloaded a file containing a virus. (a) Describe the possible effects on Dhanesh's computer system if he opens the file. (b) Describe how Dhanesh can help prevent his computer from downloading viruses from the internet. 

 $6\phantom{a}$ 

- 10 Bank cheques are sometimes used to pay bills.
	- (a) Name four pieces of information that the bank's computer may read from the bank cheque.

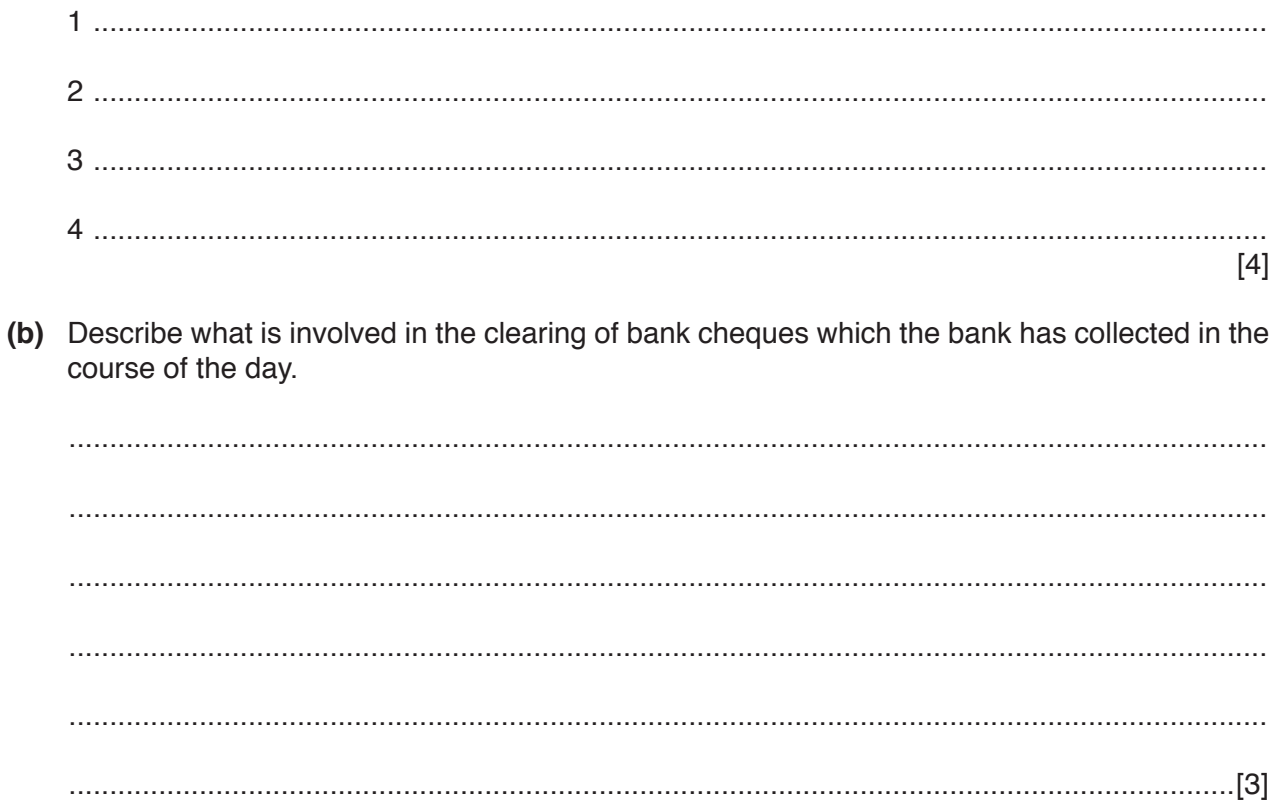

11 A teacher has asked you to use a word processor to create a table of some Indian cities together with their populations. The required layout is shown below.

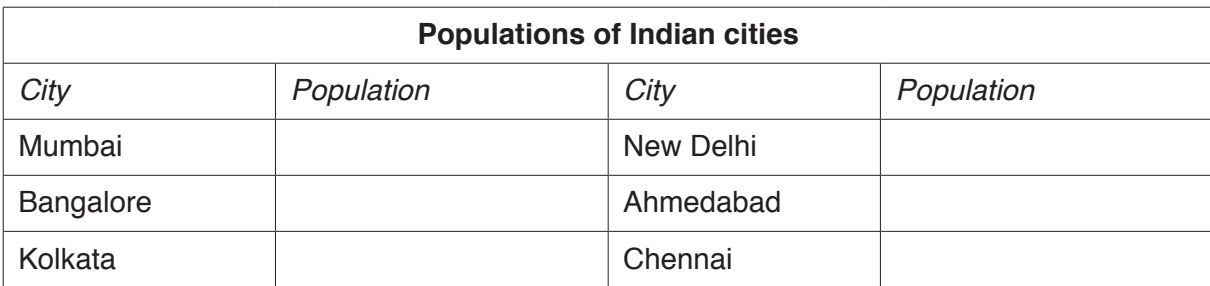

(a) Describe how you would create this table in a word processor.

 $\mathcal{L} = \{x_1, x_2, \ldots, x_n, \ldots, x_n,$ 

(b) When you have completed the table the teacher asks you to add some extra cities. You will need to expand the table to add the extra cities.

Describe how you can do this.

- **12** Hot House Design require a new multimedia presentation for training sessions to be held in Hyderabad.
	- **(a)** You have been asked to design a master slide for the presentation.

The slide must include the following details: a labelled rectangular box to represent the Hot House Design logo; a heading: Hot House Design Training; a subheading with the name of the venue city; the name of the trainer – Ranjit Desai; slide number and date of meeting.

Use the space below to design a master slide for the presentation.

[5]

**(b)** The trainers will need to show the presentation and produce handouts for participants. Name **three** output devices they would need.

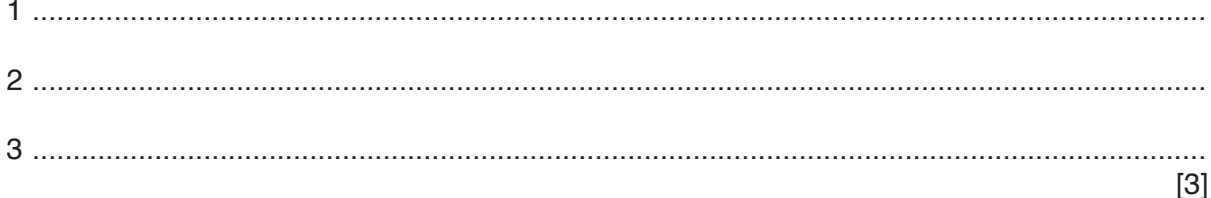

**13** A teacher wants to record the results of tests for each student in a spreadsheet. He sets test papers for both the theory (T) and practical (P) aspects of the ICT course.

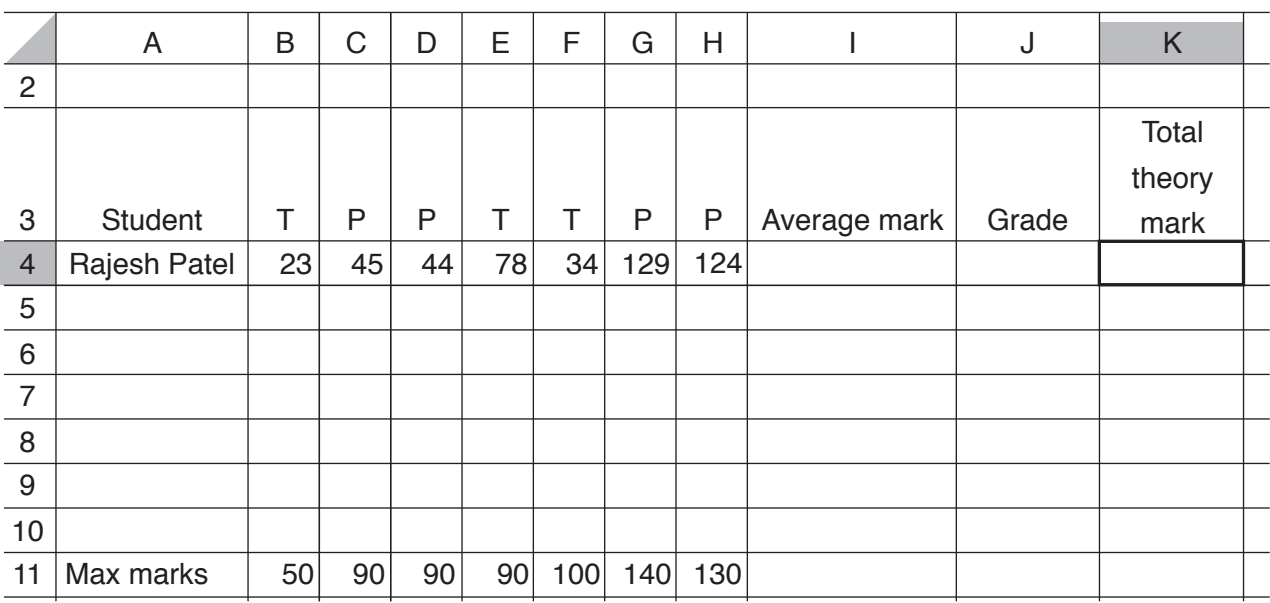

Part of the spreadsheet is shown below.

**(a)** Write down a formula you would use in cell K4 which makes use of the labels in row 3, where appropriate, to add up the marks for the theory tests only.

...............................................................................................................................................[4]

**(b)** Write down a formula that you would enter in cell I4 to calculate the average of Rajesh's results.

...............................................................................................................................................[2]

**(c)** Describe how the teacher could format the average mark to 2 decimal places.

................................................................................................................................................... ................................................................................................................................................... ................................................................................................................................................... ...............................................................................................................................................[2]

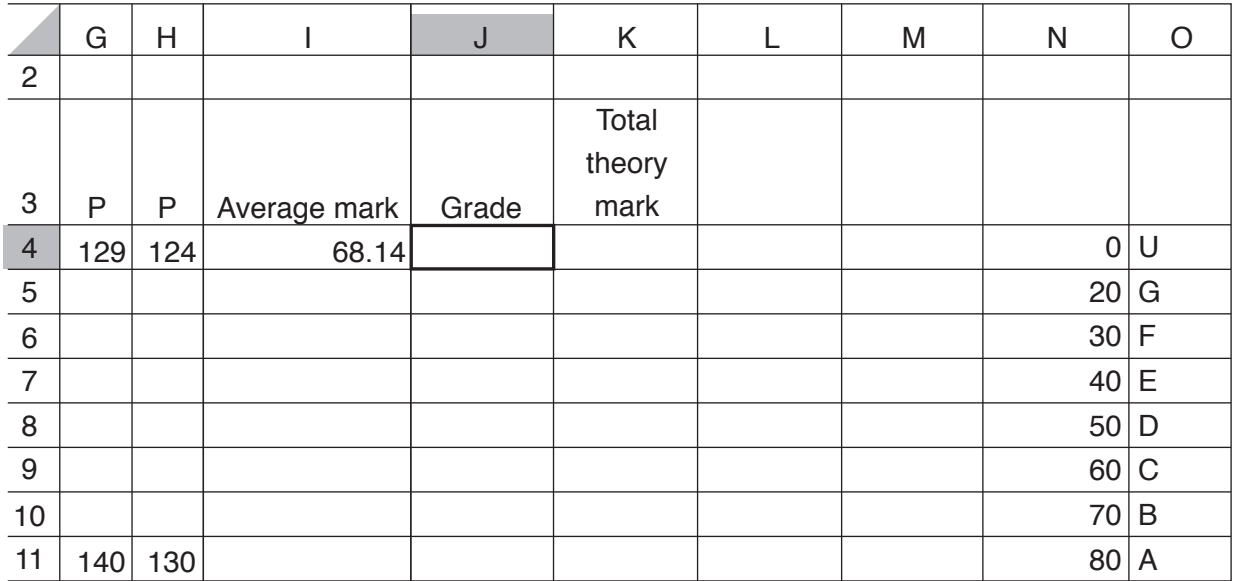

**(d)** The teacher wants the spreadsheet to calculate a student's grade automatically. He needs to calculate this from the average mark of all the results for the student.

Write down below a formula which should be entered into cell **J4**.

It should use the calculated average mark.

It will search for Rajesh's average mark in column N and return the corresponding grade. It should be easily replicated for other students.

...............................................................................................................................................[4]

- **14** When a system has been created documentation needs to be produced.
	- **(a)** Explain why technical documentation is needed.

................................................................................................................................................... ................................................................................................................................................... ................................................................................................................................................... ...............................................................................................................................................[2] **(b)** Explain why user documentation is needed. ................................................................................................................................................... ................................................................................................................................................... ...............................................................................................................................................[2]

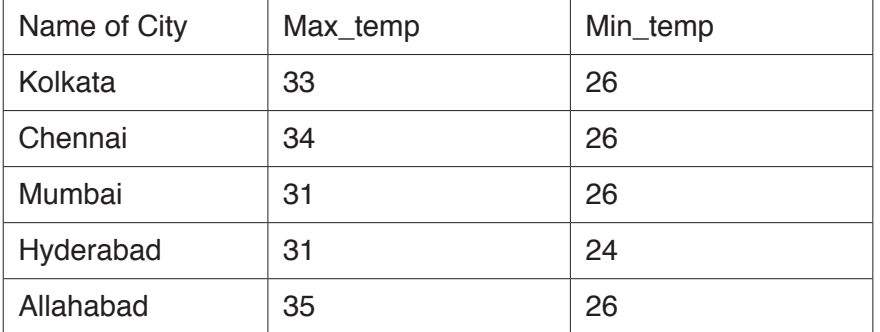

Describe how you would create a calculated field called temp\_diff to show the difference between the maximum and minimum temperatures.

- 16 3D printers are being used for producing personalised prescription drugs.
	- (a) Give two advantages of using 3D printers for this purpose.

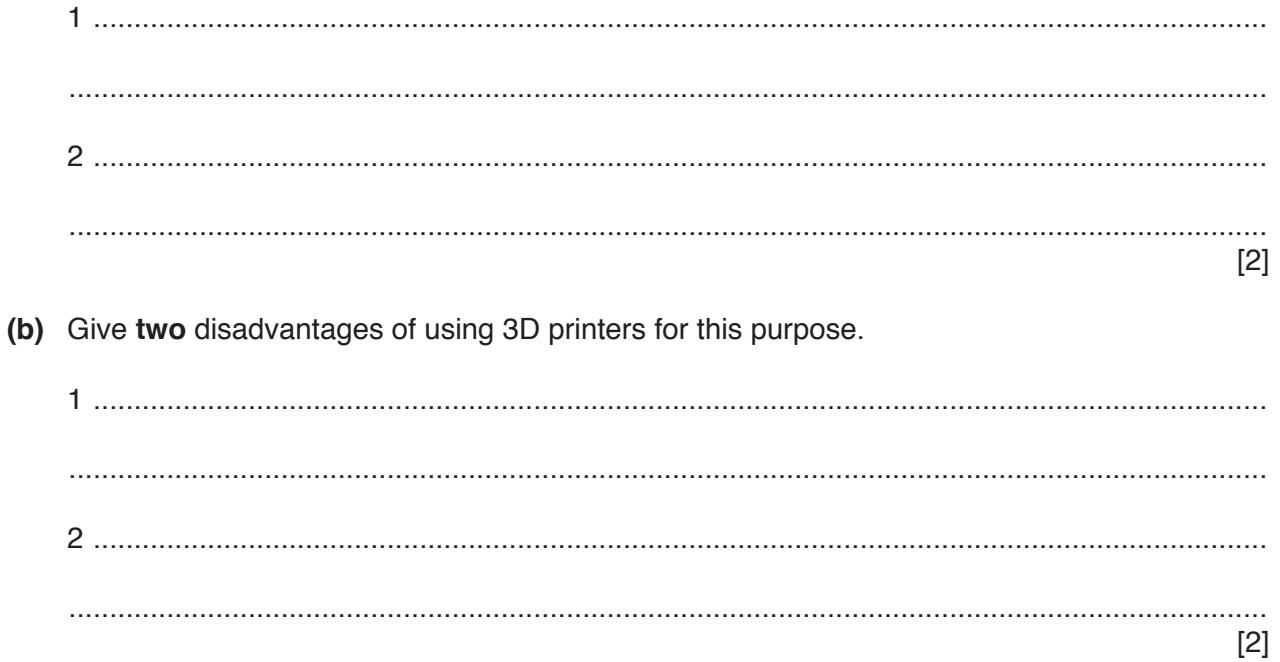

- Email is one method of communication that uses the internet.  $17$ 
	- (a) Explain the strategies that you could use to protect yourself and your computer whilst using emails.

(b) When using the internet it is easy to accidently give your personal details to others. Give two examples of personal data. 1 ..................................  $[2]$  (c) Describe ways of protecting your personal data when using the internet.

Smartphones and computers used in the home can connect to the internet.

Discuss the benefits and drawbacks of using other devices that connect to the internet in the home.

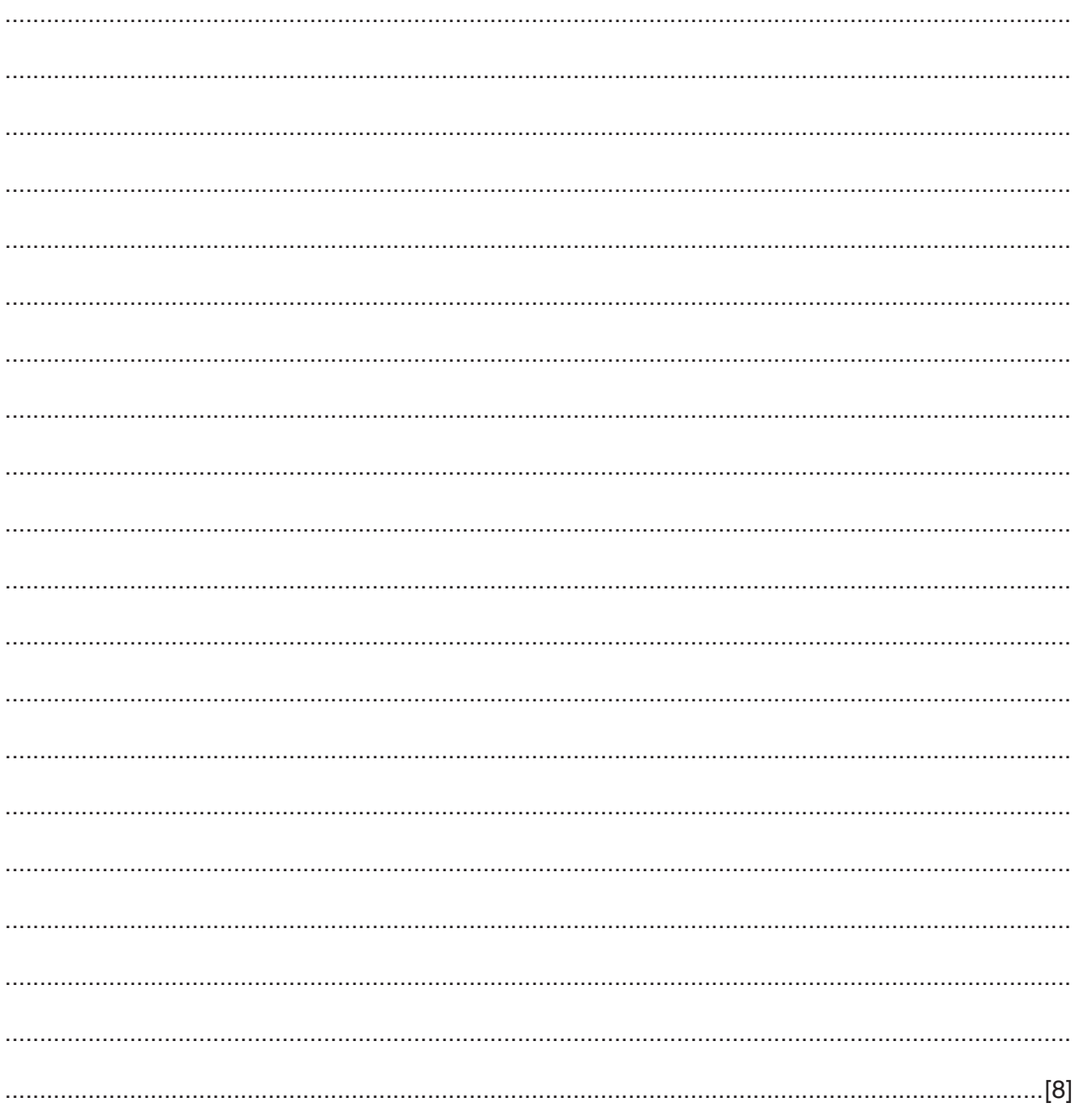

## **BLANK PAGE**

## **BLANK PAGE**

**16**

Permission to reproduce items where third-party owned material protected by copyright is included has been sought and cleared where possible. Every reasonable effort has been made by the publisher (UCLES) to trace copyright holders, but if any items requiring clearance have unwittingly been included, the publisher will be pleased to make amends at the earliest possible opportunity.

To avoid the issue of disclosure of answer-related information to candidates, all copyright acknowledgements are reproduced online in the Cambridge International Examinations Copyright Acknowledgements Booklet. This is produced for each series of examinations and is freely available to download at www.cie.org.uk after the live examination series.

Cambridge International Examinations is part of the Cambridge Assessment Group. Cambridge Assessment is the brand name of University of Cambridge Local Examinations Syndicate (UCLES), which is itself a department of the University of Cambridge.